# **Computer Organization and Assembly Language Final Project**

 **War of Tank** 

 **B96902007** 黃柏翰  **B96902114** 陳世穎

目錄

## 一**.** 動機

# 二**.** 遊戲簡介 **1.** 原版遊戲歷史 **2.** 操作介面 **3.** 遊戲勝負方式 **4.** 遊戲流程

# 三**.** 實做過程

- **1.** 重要函式
- **2.** 遭遇的困難與解決辦法
- **3.** 組語實作

## 四**.** 參考資料**,**軟體

一**.** 動機**:<<**坦克大戰**>>**一直是從小以來僅次於俄 羅斯方塊的經典紅白機遊戲**,**相信很多大家很多 兒時的美好回憶中有這段**,**所以我們想要藉由實 作出這個遊戲去深入了解這款經典遊戲的迷人所 在之處**,**一方面坦克大戰也是很多遊戲類型的始 祖**,**了解這遊戲**,**想必往後對於製作其他遊戲幫助 一定很大。

二**.** 遊戲簡介

**1.** 原版遊戲歷史**:<<**坦克大戰**>>**是一款 平面射擊遊戲。此紅白機遊戲是 **1985** 出版於 日本開發的南夢宮。此後,這遊戲又在 **GMEBOY** 出版。這遊戲是模仿 **1980** 年街機

### 遊戲**<<TANK Battlion>>**而製作的。

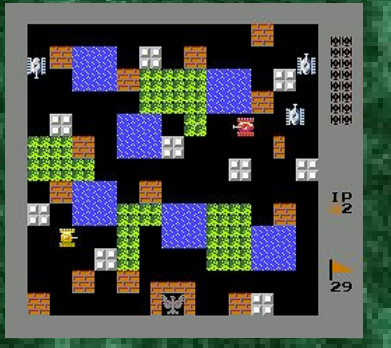

# **^^**原版的坦克大戰。 **2.** 操作介面: **(1)** 操作介面**:** 主要操作介面由小畫家

與載入圖檔完成。

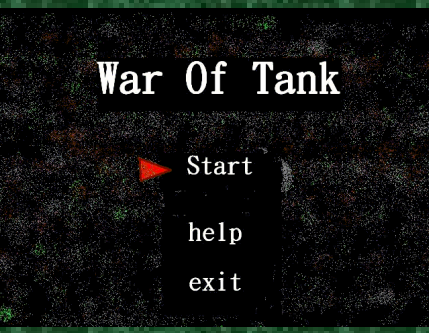

**^^**小畫家製作的遊戲開始畫面。

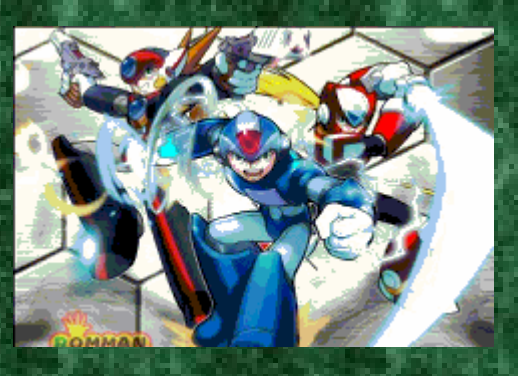

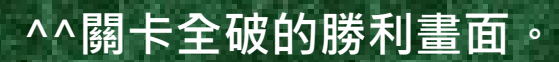

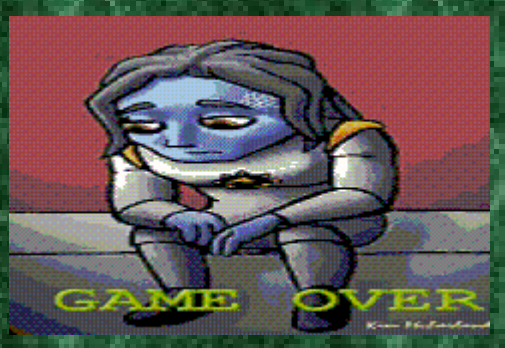

**^^**打輸時的畫面。

**(2)**遊戲介面**:**主要的遊戲介面大致上與 原版坦克大戰相似,而我們主要是採用 **240\*160** 像素為整個遊戲畫面,並以 **16\*16** 作為遊戲中的方格。

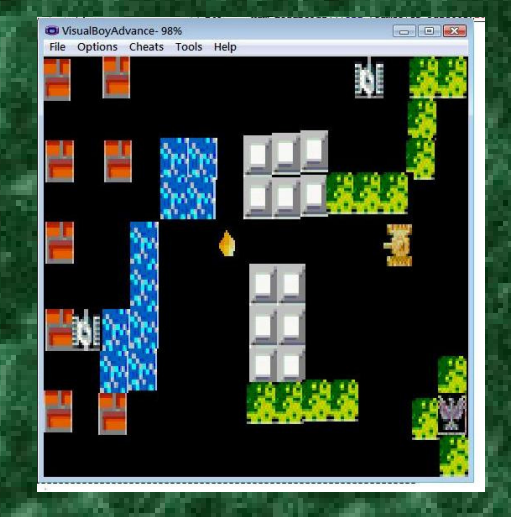

**^^**遊戲畫面

**(3)**遊戲設定**:**比較大的不同點在於原版 坦克子彈不能連發,而我們的可以依照使用 者連點的速度連續發射。另外子彈並沒有對 射抵銷的狀況,且由於許多程式設計上的困 難,我們並沒有設定子彈能打破磚塊,也因 此少了許多坦克大戰的遊戲樂趣,這是我們 遊戲設計上比較大的缺憾。

3**.**勝敗條件**:**將敵方坦克擊毀數台 後,到達敵方基地即可獲勝。

而在任何情況之下只要被敵方坦克 碰觸到或是被子彈擊中即 **GAMEOVER 4.**遊戲流程**:**一開始進入遊戲之後,有三 個,選項分別是開始,幫助,離開,開始則馬 上進入遊戲,幫助則進入操作說明與勝負條件 進入主要遊戲之後, 就開始——擊破敵人坦克 並進入敵方基地到達下一關藉以獲勝,若失敗 則會進入 **GAMEOVER** 畫面。

# 三**.** 實作過程

**1.** 重要函式**:**

**ham\_StartIntHandler(INT\_TYPE\_VBL,(void\*) &my\_func);** 

這是主要能讓我們以每 **1/k** 秒為物件的執行時 間單位的重要函數,他會每 **1/60** 秒直行一次第 二個參數的 **function pointer**,而我們就可以控 制變數來決定物件動作的循環時間。

**ham\_CreateObj((void\*)&buffer\_Bitmap[2048], 0,1,** 

**OBJ\_MODE\_NORMAL,1,0,0,0,0,0,0,ppx,ppy);**  這個 **function** 就是我們為什麼能讓物件在遊戲 中移動,因為這個 **function** 

會創造 Sprite · (精靈) · 讓我們可以控制她的 位置,進而能移動等等,

第一個參數是圖片的 pointer,而後面兩個0,1 是代表很重要的圖形大小,

以 **0,1** 來說,就是 **16x16,**而我們就可以創造一個 **16\*16\*10** 的 **10** 格圖片一次存取

而為什麼要一次讀 **16\*16\*10** 呢,因為如果一個個 **sprite** 分開來存,在 **load** 

**palette**(調色盤)的時候會把之前的精靈給洗掉。 **ham\_UpdateObjGfx(id , (void\*)graph)** 

在坦克車移動的時候,左轉右轉必須要更動坦克的 方向,但是在遊戲中並不能那麼直觀,必須要變動 我們坦克的圖,所以這個函數可以讓我們改動精靈 所代表的圖片。

**random\_enemy ()** 

這個函數是我們自訂的函數,其作用為用來生出敵 方坦克,而為了使遊戲簡單

一點,如果一個位置已經生出過坦克,將不會再度 **將他生在那個地方,** 

其中我們用到了 **C language** 中的 **rand()**來生出來 **Winner() and Gameover()** 

這兩個自訂函數都很簡單,當玩家達到勝利或失 敗條件之後,

將會進入這兩個之中一個,然後按 **A(for keyboard Z)**可以重新開始。

**2.**遭遇的困難與解決辦法**:**實際下去<sup>做</sup> 才知道其實坦克大戰需要的設定量比想像中 的大,比如說判定坦克能否穿越某種地形 子 彈能否打穿磚塊,牆壁等等,另外一個很大的 問題就是由於載入圖片,由於某些遊戲中需求 的圖片只能以 **240\*160** 像素的 **256** 色 **BMP** 檔 案。載入 所以如果載入太過於複雜的圖案 就 會造成嚴重的失真現象

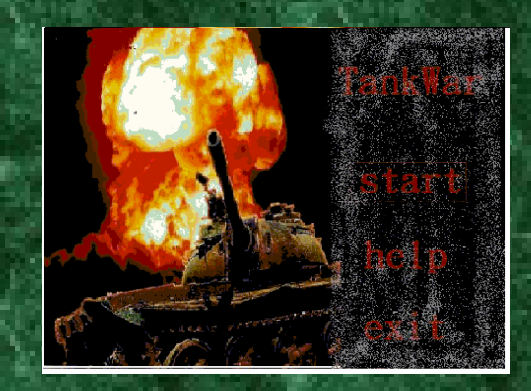

#### **^^**原來預定的開始畫面

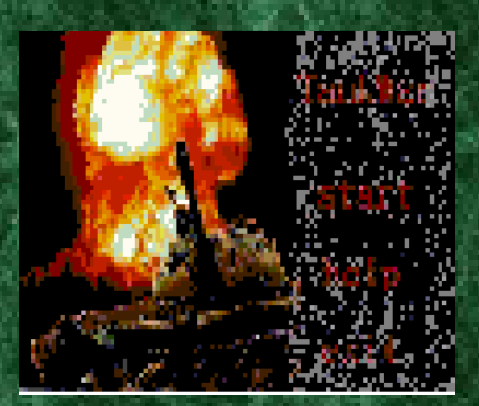

**^^**實際載入到 **GBA** 的畫面 而我們針對此問題的解決辦法就是盡量別用 複雜的畫面,且製作時字體盡量大且清楚,如 此一來在縮放的時候才能夠比較看得清楚。 而在坦克與子彈的存取上,我是使用 **circular queue** 的資料結構來做存取,

如此一來,不至於浪費太多陣列空間,然後 以每 300\*(1/60)秒,讓敵方坦克移動與發射子 彈。而我遇到的第一個問題,就是如果我將兩 種坦克的圖分開讀取時,**palette** 會產生錯亂, 而幸虧後來在製作成 **16\*16\*10** 的圖一次讀取 之後,就能正常的顯示我方坦 克,敵方坦 克,與發射的子彈。在地圖上,我們使用的是 一個 **10\*15** 的 **char** 陣列來表示能否通過此

地,為什麼是 **10\*15** 呢,因為 **160\*240/(16\*16) = 10 \* 15 ,** 其中常常會有 沒有轉換好座標而發生 **debug** 困難的時候,因 為移動時的座標是放大到 **160\*240,**而陣列則 只有 10\*15, 這是很需要注意的地方。

附注:在第一關與第二關中間,由於時間上的 疏忽,並沒來的及把 stage 的圖案顯示好, 造成使用者會有誤以為當機重來的影響。

- **3.** 組語實作**:**我們主要是用 **<sup>C</sup>** 語言完成大<sup>部</sup> 分的工作 再將 **C** 語言經由組譯器組譯過後 再去最佳化程式效率 藉此達成組語實作 四**.** 參考資料**,**軟體
	- **1. http://www.aaronrogers.com/h am/Day8/day8.php 2. http://zh.wikipedia.org/w/inde x.php?title=%E5%9D%A6%**

**3.** 軟體**:**程式主要設計環境是用 **DEV C++** 與作業 **3** 提供的 **Ham** 完成的,而繪圖是使 用小畫家配合插圖完成。

**E5%85%8B%E5%A4%A7%**

**E6%88%98&variant=zh-tw**